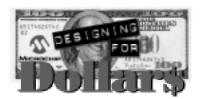

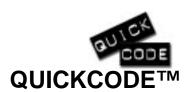

## An Efficient Context Switch for Cooperative Multi-Tasking

Author: Mark Sullivan Joplin, MO

USA

msullivan@niobrara.com

## INTRODUCTION

This technique allows a number of threads to share the PICmicro™ MCU. Each can consume a fixed number of cycles between relinquishes or the RTOS can monitor the RTCC to invoke the next task according to realtime, as long as each task limits itself to a maximum number of MCU cycles before relinquishing the MCU.

This technique has many applications. Examples include: a software UART, software PWM, software pin interrupt, background timing etc., running concurrently with other tasks.

My method has a very small task switching overhead, but is limited in that tasks must all fit in one 256 byte page; tasks cannot relinquish the MCU inside a subroutine, and the RTOS does not preserve W, INDF, or the flags. Only the PC is saved and restored. The technique is easily extended to save other registers.

## Here's a skeletal example:

ContextA ; PC for task A ; PC for task B ContextB

EndC

Initialize

movlw TASKA movwf CONTEXTA movlw TASKB movwf CONTEXTB RTOS goto

RTOS

; add code here to synchronize with the real time if desired

CONTEXTA, W ; fetch A's PC movf CALLTASK call ; invoke task A movwf CONTEXTA ; save context

movf CONTEXTS.W call CALLTASK CONTEXTB movwf goto RTOS

CALLTASK PC,F movwf

RELINQUISH macro

retlw \$ + 1 ; return PC of next instruction

EndM

TASKA RELINQUISH

; initialize task A stuff

LOOPA RELINQUISH ; task A does some processing

; etcetra RELINQUISH

goto

LOOPA

TASKB ; similar to above

Microchip Technology Incorporated, has been granted a nonexclusive, worldwide license to reproduce, publish and distribute all submitted materials, in either original or edited form. The author has affirmed that this work is an original, unpublished work and that he/she owns all rights to such work. All property rights, such as patents, copyrights and trademarks remain with the author.

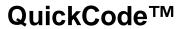